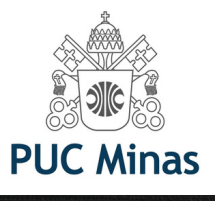

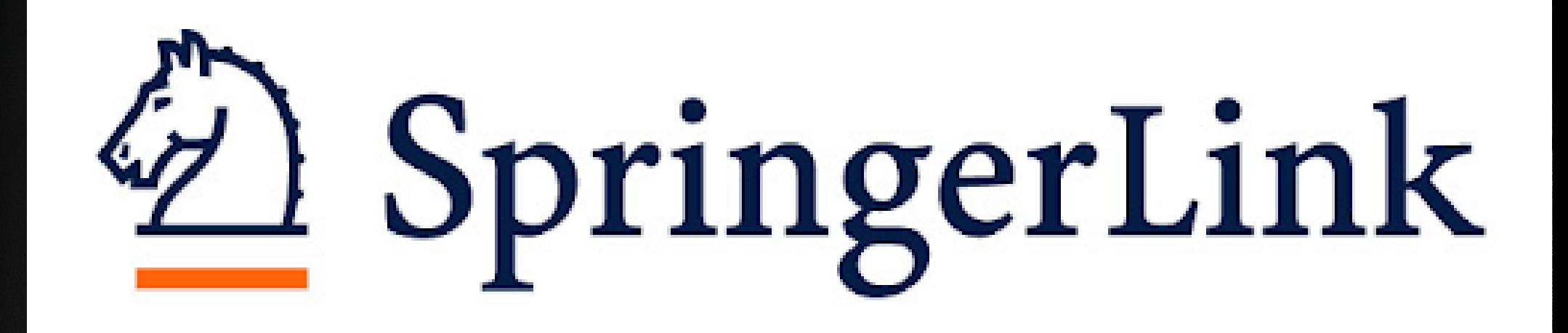

# PASSOS PARA ACESSAR E-BOOKS DA SPRINGER

Abrange as áreas de Ciências da Terra e Ambiental, Ciências Humanas, Ciências Sociais e Direito

Você quer ver toda a lista de e-books desta plataforma? Acesse o link: <https://portal.pucminas.br/documentos/e-books-springer-pucmg.pdf>

> Mas, se deseja pesquisar por livro específico, siga os próximos passos:

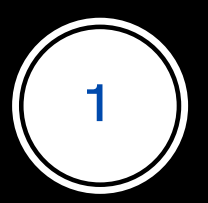

Acesse o Catálogo on-line da biblioteca PUC Minas: [bib.pucminas.br](http://bib.pucminas.br/)

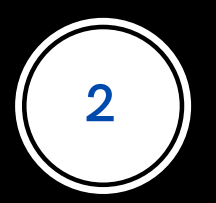

**Pesquise pelo título do livro**

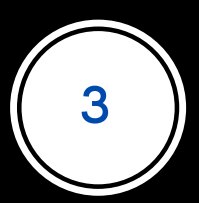

**Na lista de resultados, clique no ícone on-line ao lado esquerdo do título, como ilustra a figura a seguir**

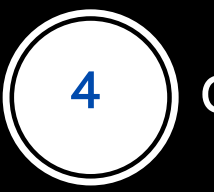

## Clique no cadeado e informe o login e senha da Biblioteca nos campos ilustrados no passo 5

#### $\textcircled{a}$  acessibilidade  $\sim$

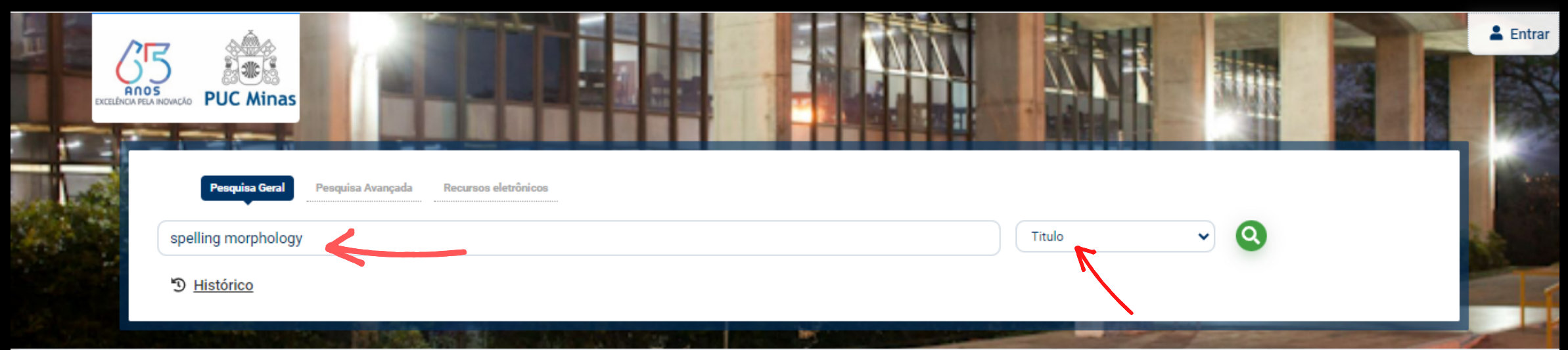

### Q. Resultados para: Titulo >> "spelling morphology"

Resultados de 1 a 1 de 1 no total.

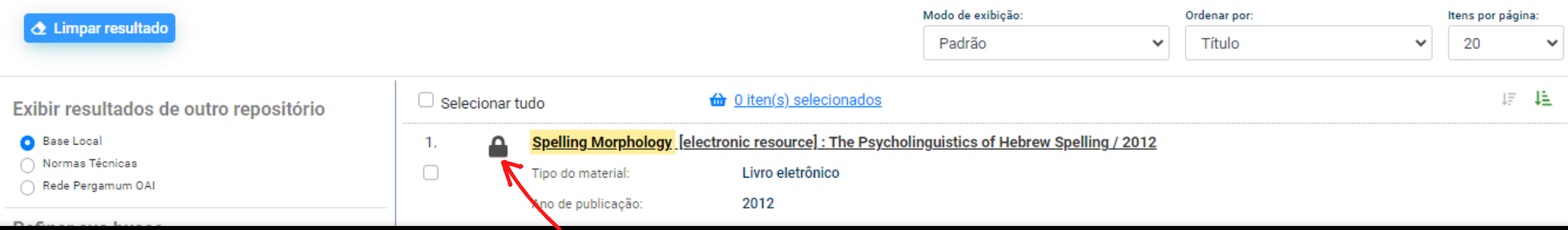

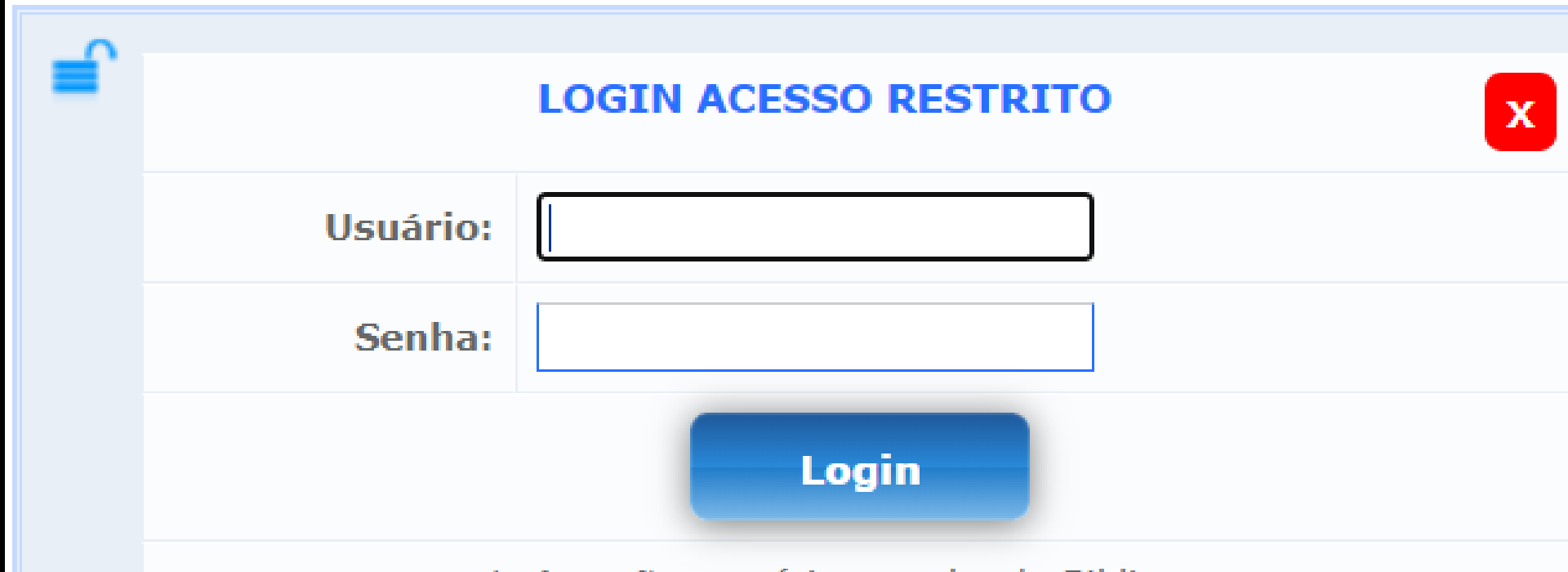

**Faça seu** 

login

Código de

pessoa e

senha da

biblioteca

1. Atenção: usuário e senha da Biblioteca

2. Para acessar as plataformas dos livros eletrônicos da Minha Biblioteca e Biblioteca Virtual Universitária da Pearson, postagens e aprovações de TCCs, acesso às bases de dados, digite usuário e senha da biblioteca.

3. O e-mail é uma forma de lembrá-lo da data de devolução do material, que é uma responsabilidade sua. Portanto, o não envio da mensagem, independentemente do motivo, não o isenta do afastamento.

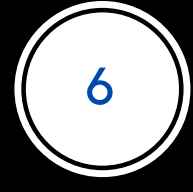

 $F$ aça o download do PDF

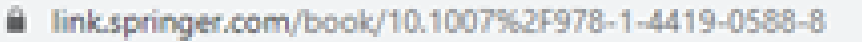

## $\mathcal{Q}$  Springer Link

Steery Blades Tropical Antilog Barbots drive,<br>Signific Transfer and Audio

**Don't Drive Rend** 

**Spelling** 

Morphology

The Ford clienpistics of Hebrew Spelling

## $@2012$ **Spelling Morphology**

The Psycholinguistics of Hebrew Spelling

Authors (view affiliations) Dorit Diskin Ravid

**Book Griptage** 

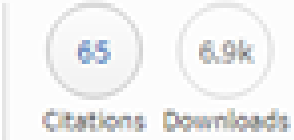

Part of the Literacy Studies book series (LITS, volume 3)

**Download book PDF** ÷ Download book EPUB 圭

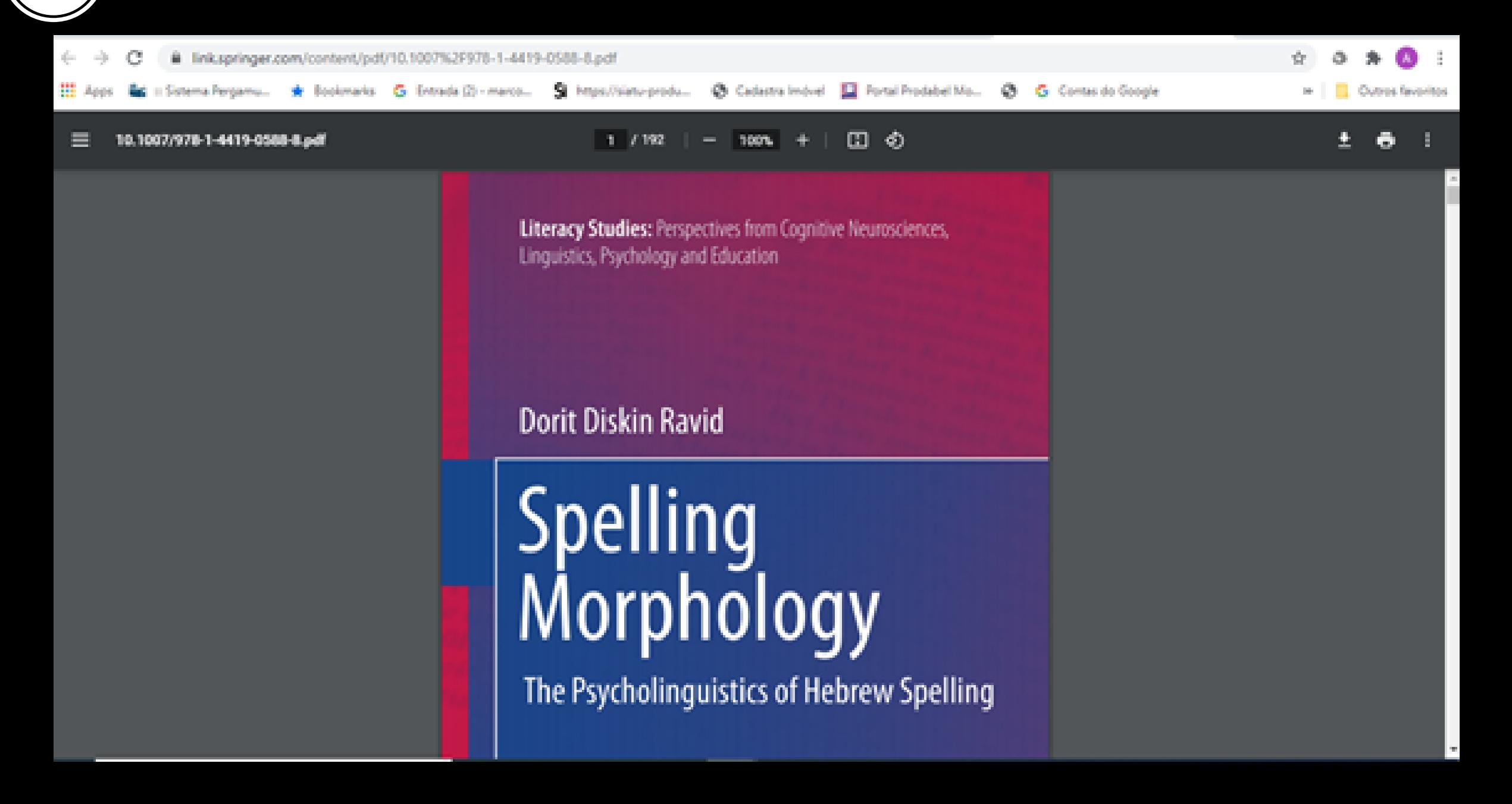